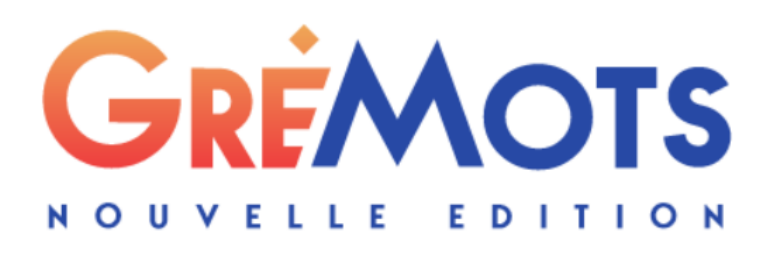

# Extrait du

# Cahier de passation

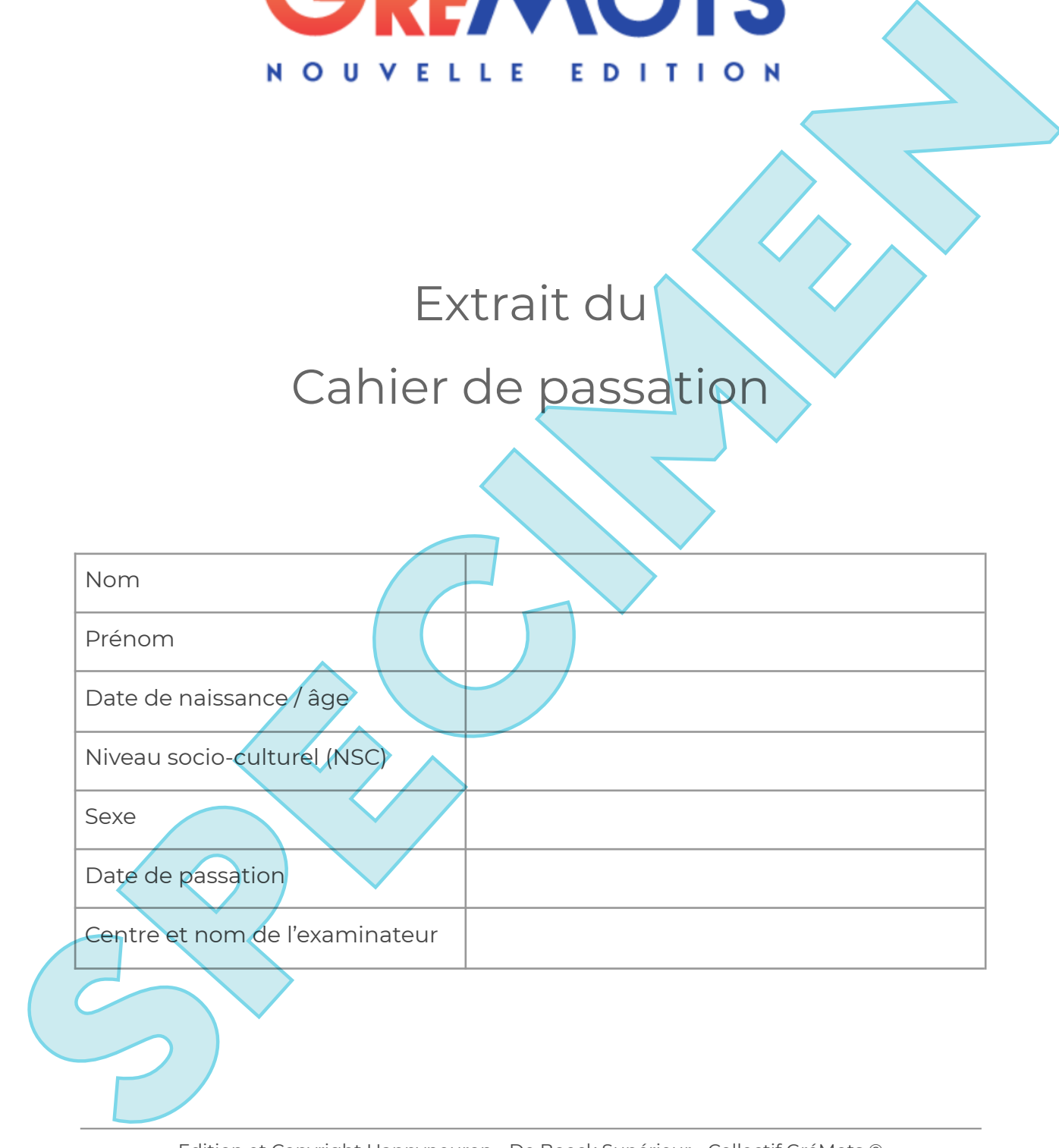

Edition et Copyright Happyneuron - De Boeck Supérieur - Collectif GréMots © - Mars 2021 -

La reproduction de ce cahier est strictement réservée aux clients Happyneuron possesseur d'une licence GréMots *- Version 0.1 du 2021.02.24 -*

## Préambule

Ce cahier contient toutes les épreuves qui composent la batterie principale.

Pour chaque épreuve figurent la consigne, les ressources nécessaires éventuellement (tels que le kit à l'attention de l'examinateur, le matériel à prévoir ou à imprimer à destination du patient) et le rappel des modalités de cotation (pour les détails de la cotation, se reporter au manuel et au logiciel, espace 'résultats').

A l'issue d'une passation d'une épreuve afin de synthétiser les résultats quantitatifs et qualitatifs, vous disposez :

Dans le logiciel,

- d'un écran de commentaires et d'annotations pour chaque épreuve disponible en fin d'épreuve ;
- des informations additionnelles et de post-cotation dans le module des résultats et des résultats détaillés pour chaque épreuve :

Dans les ressources :

• d'un document récapitulatif disponible dans ce cahier de passation pour les épreuves concernées.

## Tableau récapitulatif des épreuves et modalités de passation

Le tableau suivant indique :

- l'ordre d'administration des épreuves ;
- le temps estimé (en minutes) ;
- si l'épreuve est chronométrée ;
- si elle fait l'objet d'un enregistrement audio ;
- les ressources nécessaires et/ou à imprimer (kit à l'attention de l'examinateur, matériel patient)
- si la passation nécessite que le patient regarde l'écran.

### Légende du logiciel & du tableau

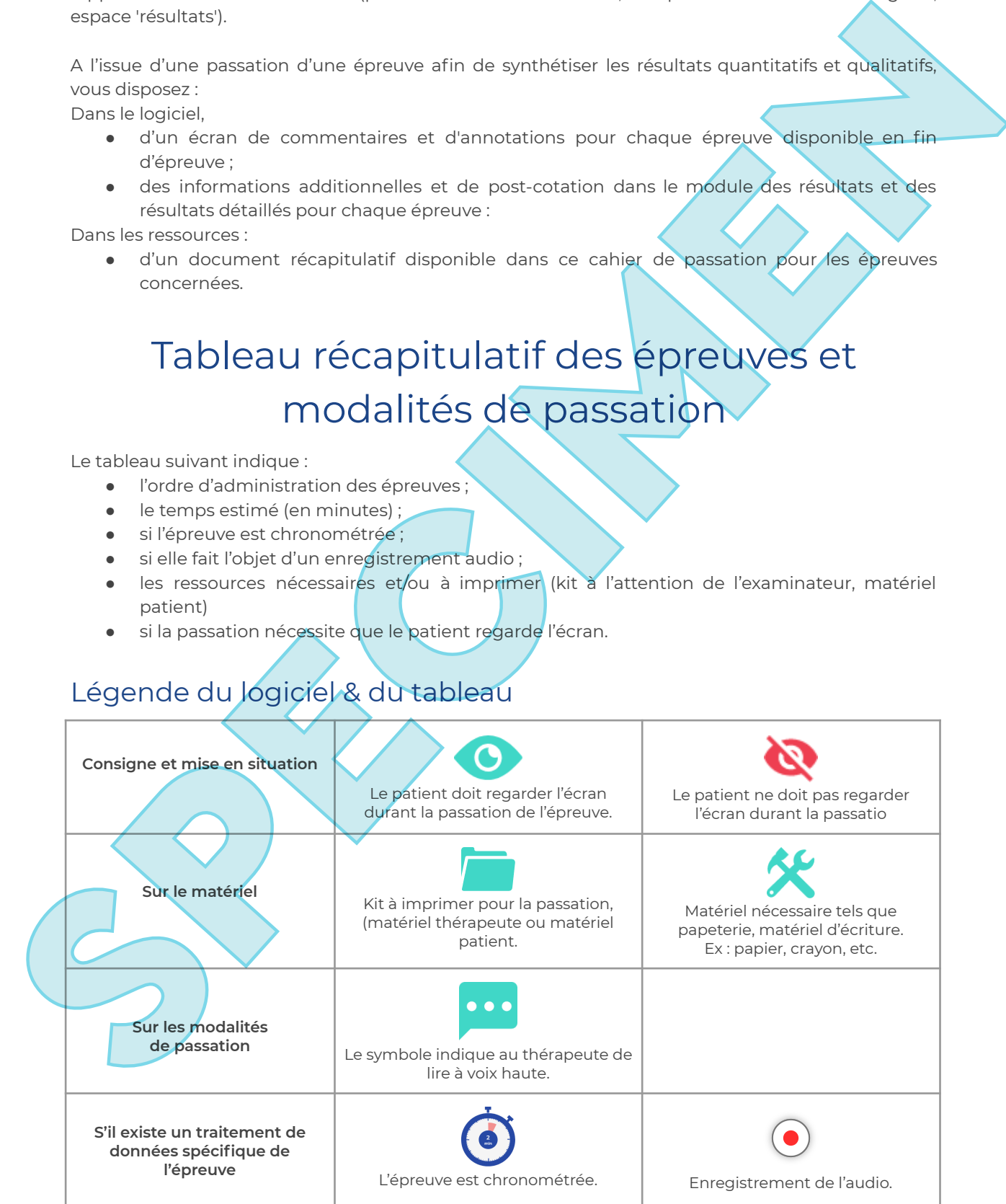

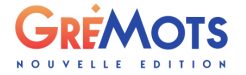

Cahier de passation | page 2 / 5

*La reproduction de ce cahier est strictement réservée aux clients Happyneuron possesseur d'une licence GréMots*

#### ➤ **Note importante sur votre logiciel**

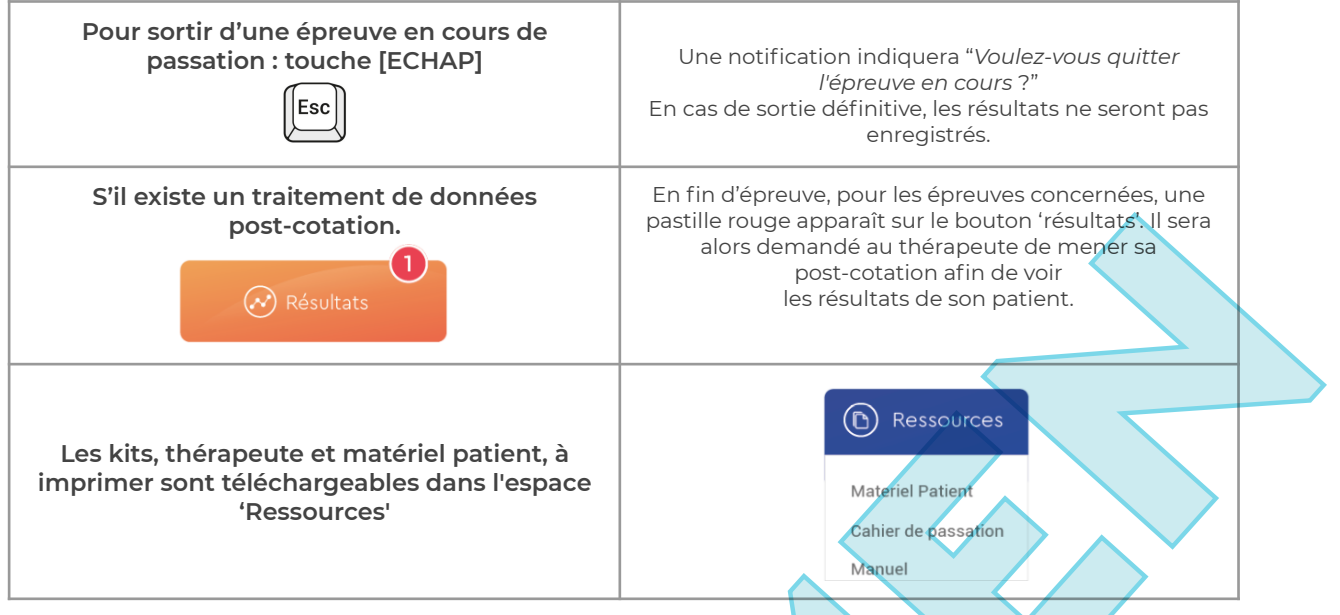

#### Tableau récapitulatif

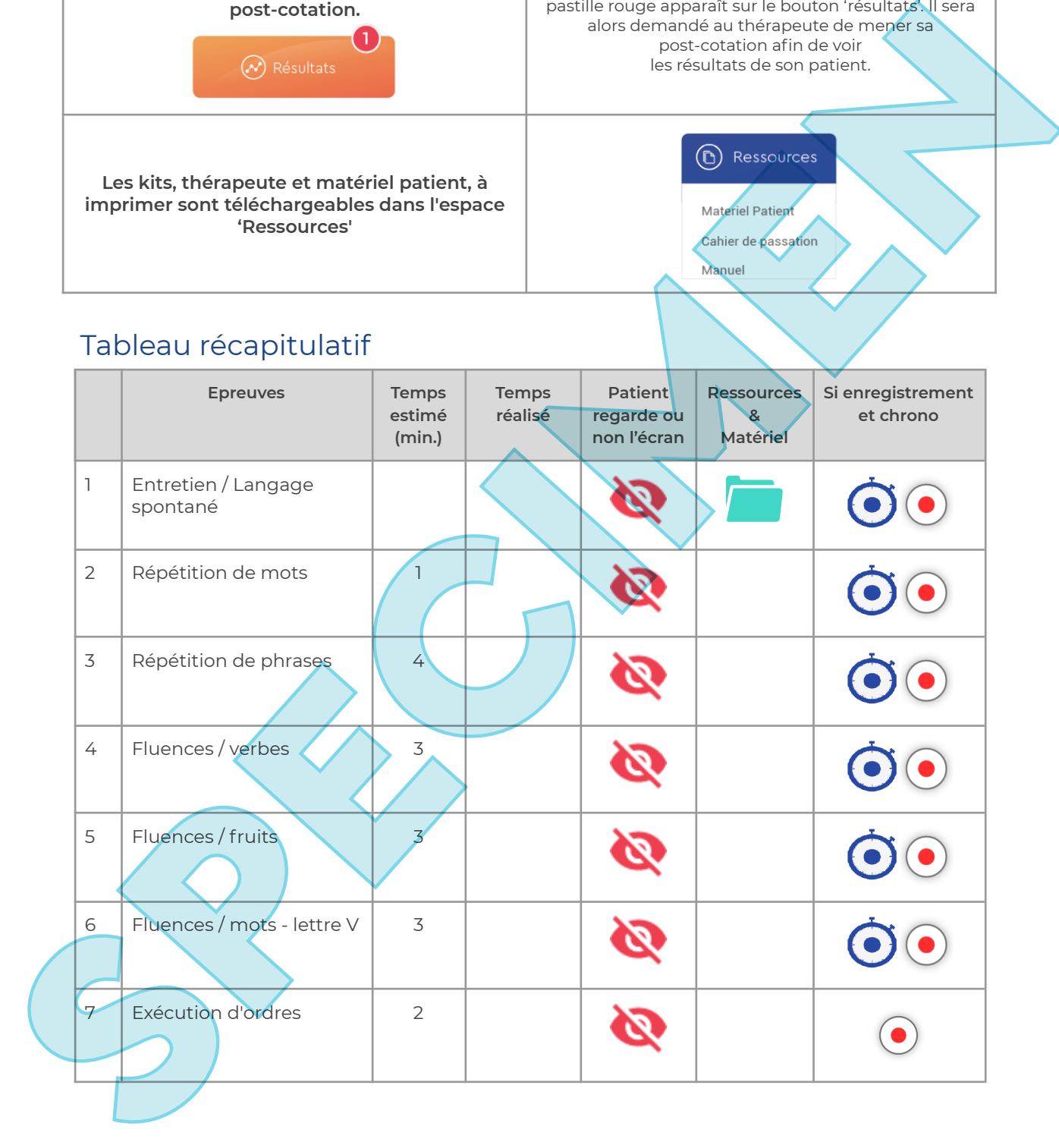

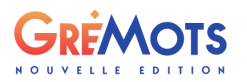

Nom du patient : \_\_\_\_\_\_\_\_\_\_\_\_\_\_\_\_\_\_\_\_\_\_\_\_\_\_\_\_\_\_\_\_\_\_\_\_\_\_ Date : \_\_\_\_\_\_\_\_\_\_\_\_\_\_\_\_\_\_\_\_\_\_\_\_\_

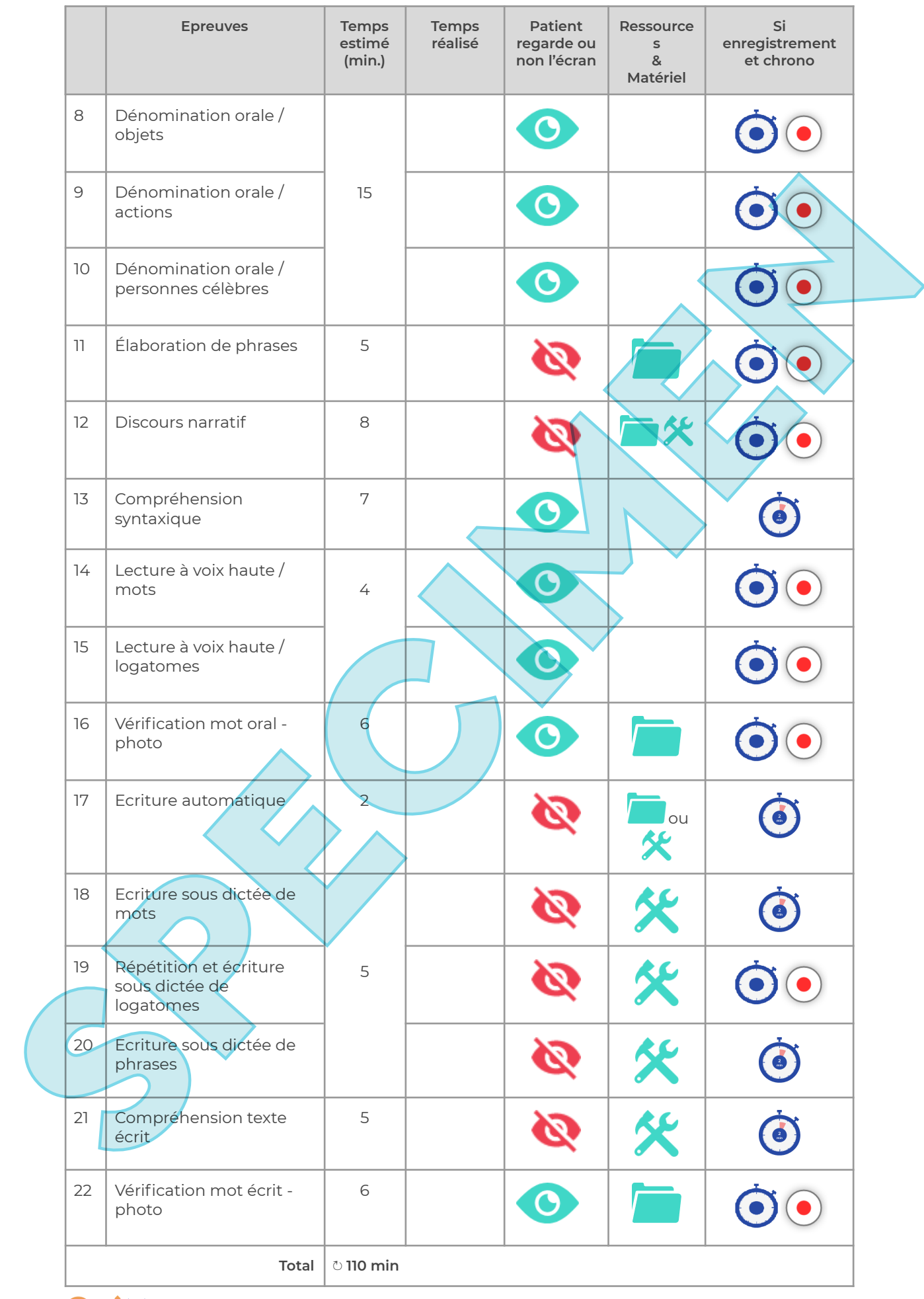

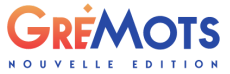

Cahier de passation | page 4 / 5

*La reproduction de ce cahier est strictement réservée aux clients Happyneuron possesseur d'une licence GréMots*

## Les Auteurs

**Les membres du GRÉMOTS** sont : Catherine Bézy, Jérémie Pariente (CHU Purpan, Toulouse) ; Antoine Renard (Beauvais) ; Danielle David, Stéphanie Maurice (CHU de Grenoble) ; Thi Maï Tran (Université de Lille 2, CHRU de Lille) ; Anne Peillon, Bernard Croisile (CHU de Lyon) ; Laurent Lefebvre (Université de Mons, Belgique) ; Sandrine Basaglia-Pappas (CHU de St Etienne), Marion Fossard (Université de Neuchâtel, Suisse), Carine Amossé, Olivier Martinaud (CHU de Rouen) ; Agnès Menut, Agnès Lethielleux (CHU de Clermont-Ferrand) et Peggy d'Honincthun (CHUV de Lausanne, Suisse). Les membres du CRÉMOTS son : Catherine Béry, Jérétie Rainerie Graine, (Les Manuel Catherine Rainerie (CHU) du<br>Graine Rainerie (CHU) de Lyon ; Laurent Leben, CHEU et luis); Anne Reilade, Representation Cooles (CHU) de Lyon

#### **Les membres du GRÉMOTS remercient chaleureusement pour leur collaboration** :

Elisa Vieitez (Toulouse) ; Marc Teichmann, Cécile Prevost (APHP, Paris) ; Amélie Lepoutre (Clermont-Ferrand) ; Catherine Sagot, (CHU Purpan, Toulouse) ; Karine Collomb (CHU de Lyon) ; Bernard Michel, Nathalie Sambucchi (CHU de Marseille) ; Aurélien Mazoué (CHU de Nantes) et Joël Macoir (Université Laval, Québec),

#### **Les étudiantes en orthophonie et logopédie qui ont participé à la normalisation**:

Fanélie Allibert, Julie Blondeau, Cécile Bonfante, Solen De Texier, Lauriane Durand, Amélie Jaytener, Marie Lion, Charlotte Loriot, Cynthia Lourdeau, Mylène Meyssonnier, Audrey Perez, Leslie Pivert, Laure Prévost, Sophie Rigal, Catherine See, Isabelle Vera Santafé, ainsi que : Thibault Lombard (ingénieur informaticien, créateur du logiciel, Toulouse), Josette Pastor (ingénieur de recherche INSERM, Toulouse) pour ses conseils à la réalisation des analyses statistiques et Michel Rivaland (dessinateur, Studio de poche, Toulouse).

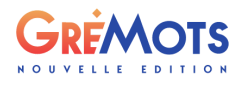